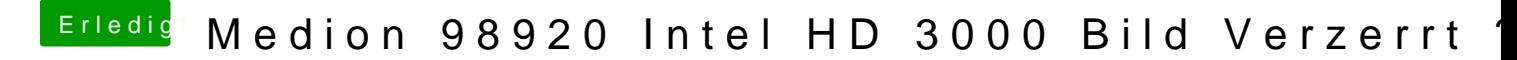

Beitrag von DoeJohn vom 24. April 2014, 12:52

Kannst du die NVidia Grafik GT 630M im Bios deaktivieren? Optimus: [http://hackintosh-forum.de/ind &threadID=10](http://hackintosh-forum.de/index.php?page=Thread&threadID=10630&highlight=)630&highlight=